## R202 Participant and Grade Det

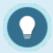

You may also be interested in R105 a similar report for individuals that shows grades received per attempt.

Run R202 to view a progress summary for the selected SCORM and tests (classic and Prova), including the level of completion and grade for each attempt. There are a number of filters to run this report against, including user type, discipline, and last login date range. You may elect to run the report on a single individual or view only the most recent attempt. In step 3, you can group all published versions of Prova tests into one result.

The image below shows an example of R202.

| Informetica Demo | Demo UG 1   |            | Avoiding Discrimination           | Smith      | Kevin     |   | Not Started | General Contractors |                                    |
|------------------|-------------|------------|-----------------------------------|------------|-----------|---|-------------|---------------------|------------------------------------|
| Informetica Demo | Demo UG 1   | 2/9/2011   | Avoiding Discrimination           | Doe        | Betty     | 1 |             | General Contractors | 100.00%                            |
| Demo Campus      | Demo Group  | 3/18/2011  | Avoiding Discrimination           | Brook      | Marisa    | 1 |             | Cooling             | 100.00%                            |
| Human Resources  | ABC Company | 3/18/2011  | Avoiding Discrimination           | Brent      | Sebastian | 1 |             | Managers            | 100.00%                            |
| Human Resources  | ABC Company | 12/13/2012 | Avoiding Discrimination           | Kozlowski  | Irene     | 1 |             | (none)              | 100.00%                            |
| Informetica Demo | Demo UG 1   | 4/19/2013  | Avoiding Discrimination           | Lillington | John      | 1 |             | Heating             | 100.00%                            |
| Informetica Demo | Demo UG 1   |            | Combustible Liquids               | Adams      | Kevin     |   | Not Started | (none)              |                                    |
| Informetica Demo | Demo UG 1   | 4/19/2013  | Combustible Liquids               | Lillington | John      | 1 |             | Heating             | This test is waiting to be marked. |
| Informetica Demo | Demo UG 1   |            | Defensive Driving Basics (Part 1) | Oshagan    | Zareh     |   | Not Started | Engineer            |                                    |
| Demo Campus      | Demo Group  |            | Defensive Driving Basics (Part 1) | Bennet     | Maria     |   | Not Started | Department Managers |                                    |
| Informetica Demo | Demo UG 1   | 2/10/2011  | Defensive Driving Basics (Part 1) | Doe        | Betty     | 1 |             | General Contractors | 100.00%                            |

Select below for more details on how status and grades are displayed in R202.

| Field              | Description                                                                 |  |  |  |  |  |  |  |
|--------------------|-----------------------------------------------------------------------------|--|--|--|--|--|--|--|
| Filter by Status   | Not started, Started, Completed, and All (individuals who have any one of   |  |  |  |  |  |  |  |
|                    | the other statuses). Individuals may appear multiple times with a           |  |  |  |  |  |  |  |
|                    | different status. For example, if the learner named Sara completes a        |  |  |  |  |  |  |  |
|                    | learning item and then starts the item a second time, she will appear       |  |  |  |  |  |  |  |
|                    | under both started and completed.                                           |  |  |  |  |  |  |  |
| Grade by           | Classic evaluations (not Prova) show the best effort a participant received |  |  |  |  |  |  |  |
| Individual Section | on an attempt until they earn a better mark. It does not show the specific  |  |  |  |  |  |  |  |
| Configuration      | grade obtained for that attempt. For example, Sara attempted a test 3       |  |  |  |  |  |  |  |
|                    | times and scored 50, 35, and 100. The report shows two attempts with        |  |  |  |  |  |  |  |
|                    | the highest score of 50 until Sara scored 100 on her third attempt.         |  |  |  |  |  |  |  |
|                    | Take Status Discipline Grade                                                |  |  |  |  |  |  |  |
|                    | 1 Failed (none) 50.00%                                                      |  |  |  |  |  |  |  |
|                    | 2 Failed (none) 50.00% 3 Passed (none) 100.00%                              |  |  |  |  |  |  |  |
|                    |                                                                             |  |  |  |  |  |  |  |